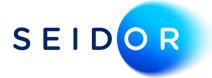

# **SAP User Authorisations**

Date: 22/08/2022 Author: Sonia Devi

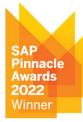

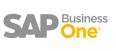

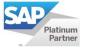

## Contents

| 1. | User Authorisations                          | . 3 |
|----|----------------------------------------------|-----|
| 2. | User Group Authorisations                    | .4  |
| 3. | Copy Authorisations from one user to another | .5  |

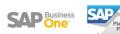

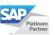

#### **1. USER AUTHORISATIONS**

• Administration > System Initialisation > Authorisations > General Authorisations.

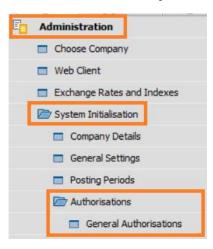

• All SAP users are listed on the left. Select the user then define the authorisation on the right within the authorisation column.

| Hide Locked Users           |                             |                                |                    |                                      |                 |  |  |
|-----------------------------|-----------------------------|--------------------------------|--------------------|--------------------------------------|-----------------|--|--|
| Users Groups                | Find Next                   |                                |                    |                                      |                 |  |  |
| AlertSvc - AlertSvc *       | Subject                     | Authorisation                  |                    | Effective Authorizatio               | on 💈            |  |  |
| alex - Alex Torras          | General                     | Full Authorisation             |                    | Full Authorisation                   |                 |  |  |
| B1i - B1i                   | Customisation Tools         | Full Authorisation             |                    | Full Authorisation                   |                 |  |  |
| bill - Bill Levine          | Administration              | Various Authorisations         |                    | Various Authorisation                | 15              |  |  |
| bob - Bob Shone             |                             |                                | Full Authorisation |                                      |                 |  |  |
|                             | Opportunities               | Various Authorisations         |                    | Various Authorisation                | 15              |  |  |
| brad - Brad Thompson        | Sales - AR                  | Various Authorisations         |                    | Various Authorisation                |                 |  |  |
| carlos - Carlos Andres      | Purchasing - AP             | Various Authorisations         |                    | Various Authorisations               |                 |  |  |
| christin - Christine Roblet | Business Partners           | Various Authorisations         |                    | Various Authorisation                |                 |  |  |
| dana - Dana Willy           | Banking                     | Various Authorisations         |                    | Various Authorisation                |                 |  |  |
| donna - Donna Brown         | Stock Management            | Various Authorisations         |                    | Various Authorisation                | 15              |  |  |
| doris - Doris Labour        | Resources                   | No Authorisation               |                    | No Authorisation                     |                 |  |  |
| EDsUser - EDsUser           | Production     MRP          | Full Authorisation             |                    | Full Authorisation                   |                 |  |  |
| elica - Elica Messina       | MRP     Service             | Full Authorisation             |                    | Full Authorisation                   |                 |  |  |
|                             | Human Resources             | Full Authorisation             |                    | Full Authorisation                   |                 |  |  |
| emily - Emily Irwin         | Project Management          |                                |                    | No Authorisation                     |                 |  |  |
| fred - Fred Buyer           | Reports                     | Full Authorisation             |                    | Full Authorisation                   |                 |  |  |
| George - George Keeng       | Cockpit & Widget            | No Authorisation               |                    | No Authorisation                     |                 |  |  |
| hunter - Hunter O'Rear      | Service Layer SOL View      | No Authorisation               |                    | No Authorisation                     |                 |  |  |
| iames - James Chan          | Service Layer SQL Query     |                                |                    | <ul> <li>No Authorisation</li> </ul> |                 |  |  |
| iim - Jim Boswick           | Report Layout API           | No Authorisation               |                    | No Authorisation                     |                 |  |  |
|                             | User Authorisation          | Various Authorisations         |                    | Various Authorisation                | 15              |  |  |
| john - John Peterson        |                             |                                |                    |                                      |                 |  |  |
| juan - Juan Peron 🔹 👻       |                             |                                |                    |                                      |                 |  |  |
| Copy Authorizations         | Max. Discount - Sales       |                                | 100.00             | Expand                               | Collapse        |  |  |
|                             | Max. Discount - Purchase    |                                | 100.00             |                                      |                 |  |  |
|                             | Max. Discount - General     | Max. Discount - General 100.00 |                    |                                      |                 |  |  |
|                             | Max. Cash Amount for Incomi | ng Payments                    |                    |                                      |                 |  |  |
|                             |                             | Fuji                           | Authorisation      | Read Only                            | No Authorisatio |  |  |

- The different types of authorisations are:
  - Full Authorisation: grant full authorisation to the user for the subject.
  - **Read Only:** the user can display all data of the subject but cannot make any changes.
  - No Authorisation: the user is unable to display or change any data of the subject.

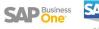

• You can drill down into each module and give users access to certain parts of the module. For example, user only needs access to sales invoices within the sales module.

| Authorisations                                                                                                    |        |                         |                        |   |                         |  |
|----------------------------------------------------------------------------------------------------|--------|-------------------------|------------------------|---|-------------------------|--|
| Hide Locked Users                                                                                                    |        |                         |                        |   |                         |  |
| Users                                                                                                    | Groups | Find Next               |                        |   |                         |  |
| AlertSvc - AlertSvc                                                                                                    |        | Subject                 | Authorisation          |   | Effective Authorization |  |
| alex - Alex Torras                                                                                                    |        | Opportunities           | Various Authorisations | • | Various Authorisations  |  |
| B1i - B1i                                                                                                    |        | Sales - AR              | Various Authorisations |   | Various Authorisations  |  |
| bill - Bill Levine                                                                                                    |        | Blanket Agreement       | No Authorisation       |   | No Authorisation        |  |
| bob - Bob Shone                                                                                                    |        | Sales Quotation         | No Authorisation       |   | No Authorisation        |  |
|                                                                                                    |        | Sales Order             | No Authorisation       |   | No Authorisation        |  |
| brad - Brad Thompson                                                                                                    |        | Delivery                | No Authorisation       |   | No Authorisation        |  |
| carlos - Carlos Andres                                                                                                    |        | Return Request          | No Authorisation       |   | No Authorisation        |  |
| christin - Christine Roblet                                                                                                    |        | Return                  | No Authorisation       |   | No Authorisation        |  |
| dana - Dana Willy                                                                                                    |        | AR Down Payment Request | No Authorisation       |   | No Authorisation        |  |
| Sector Sector Se |        | AR Down Payment Invoice | No Authorisation       |   | No Authorisation        |  |
| donna - Donna Brown                                                                                                    |        | AR Invoice              | Full Authorisation     |   | Full Authorisation      |  |
| doris - Doris Labour                                                                                                    |        | AR Invoice + Payment    | No Authorisation       | * | No Authorisation        |  |
| EDsUser - EDsUser                                                                                                    |        | AR Credit Note          | No Authorisation       |   | No Authorisation        |  |

### 2. USER GROUP AUTHORISATIONS

• To define authorisations for a user group, select the groups tab on the left-hand side.

| Authorisations             |     | _ 0                 |               |                         |   |
|----------------------------|-----|---------------------|---------------|-------------------------|---|
| Hide Loc <u>k</u> ed Users |     |                     |               |                         |   |
| Users Groups               |     | Find Next           |               |                         |   |
| Finance                    |     | Subject             | Authorisation | iffective Authorization | 7 |
| Sales                      |     | General             |               | ull Authorisation       | 1 |
| Purchase                   |     | Customisation Tools |               | ull Authorisation       |   |
| inventory                  |     | Administration      |               | arious Authorisations   |   |
| Authorisation              | - 1 | Financials          |               | ull Authorisation       |   |
| Authorisation              | _   | Opportunities       |               | arious Authorisations   |   |
|                            |     | Sales - AR          |               | arious Authorisations   |   |
|                            |     | Purchasing - AP     |               | arious Authorisations   |   |
|                            |     | Business Partners   |               | arious Authorisations   |   |
|                            |     | Banking             |               | arious Authorisations   |   |
|                            | - 1 | Stock Management    |               | arious Authorisations   |   |
|                            | _   | Resources           |               | o Authorisation         |   |
|                            |     | Production          |               | ull Authorisation       |   |
|                            |     | MRP                 |               | ull Authorisation       |   |
|                            |     | Service             |               | ull Authorisation       |   |
|                            |     | Human Resources     |               | ull Authorisation       |   |
|                            | -   | Project Management  |               | o Authorisation         |   |
|                            | _   | Reports             |               | ull Authorisation       |   |

• The group can then be assigned to the user profile via Administration > Setup > General > Users.

| Superuser                   | Mob     | ile User            |          |
|-----------------------------|---------|---------------------|----------|
| Jser Code                   |         | alex                |          |
| Jser Name                   |         | Alex Torras         | Ð        |
| Defaults                    |         |                     |          |
| Gene <u>r</u> al Se         | ervices | Display             |          |
| Bind with Microsoft Windows | Account |                     |          |
| Employee                    |         |                     | <b>T</b> |
| E-Mail                      |         | alex.torras@oec.com | m        |
| Mobile Phone                |         |                     |          |
| Mobile Device ID            |         |                     |          |
| Fax                         |         |                     |          |
| Branch                      |         | Main                | *        |
| Denartment                  |         | General             | •        |
| Groups                      |         | Sales;              |          |

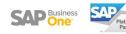

#### **3. COPY AUTHORISATIONS FROM ONE USER TO ANOTHER**

- Once you have defined authorisations for a user, you can copy their authorisation to another user.
- In the authorisations window select the user who has the correct authorisations you want to copy.
- Select the copy authorisations button, which will display a list of users. Select the users you want to copy the authorisations to.

| Users Group                         | s     | Find Next                                               |                              |                    |                     |                    |  |
|-------------------------------------|-------|---------------------------------------------------------|------------------------------|--------------------|---------------------|--------------------|--|
| AlertSvc - AlertSvc                 | -     | Subject                                                 |                              |                    | Authorisat          | tion               |  |
| alex - Alex Torras                  |       | General                                                 |                              | Full Authorisation |                     |                    |  |
| B1i - B1i                           |       | Customisa                                               | designed and a second        |                    | Full Authorisation  |                    |  |
| bill - Bill Levine                  |       |                                                         | Administration               |                    |                     | Various Authorisat |  |
| bob - Bob Shone                     |       | 100000000000000000000000000000000000000                 | Financials                   |                    |                     | Full Authorisation |  |
| brad - Brad Thompson                |       | Opportunities                                           |                              |                    | Various Authorisati |                    |  |
| carlos - Carlos Andres              |       | <ul> <li>Sales - AR</li> <li>Purchasing - AP</li> </ul> |                              |                    | Various Authorisat  |                    |  |
| christin - Christine Rohlet         |       | Business Partners                                       |                              |                    | Various Authorisat  |                    |  |
| dana - Dana Willy                   |       | Banking                                                 |                              |                    | Various Authorisat  |                    |  |
| donna - Donna Brown                 |       | Stock Management                                        |                              |                    | Various Authorisa   |                    |  |
|                                     |       | Resources                                               |                              |                    | No Authorisation    |                    |  |
| doris - Doris Labour                |       | Production                                              | Full Authorisation           |                    |                     |                    |  |
| EDsUser - EDsUser                   |       | Copy Author                                             | isations - alex              |                    |                     |                    |  |
| elisa - Elisa Messina               |       |                                                         |                              |                    |                     |                    |  |
| emily - Emily Irwin                 |       | User Code                                               | User Name                    | Department         | Select              | Z                  |  |
| fred - Fred Buyer                   |       | Ball                                                    | Bill Levine                  | Sales              |                     | *                  |  |
| George - George Keeng               |       | bob                                                     | Bob Shone                    | Production         |                     | 1 33               |  |
| hunter - Hunter O <sup>'</sup> Rear |       | brad                                                    | Brad Thompson                | Sales              |                     | 12.5               |  |
| james - James Chan                  |       | carlos                                                  | Carlos Andres                | Logistic           |                     |                    |  |
| jim - Jim Boswick                   |       | christin                                                | Christine Roblet             | HR                 |                     |                    |  |
| john - John Peterson                |       | dana                                                    | and the second second second |                    |                     | _                  |  |
| juan - Juan Peron                   | -     | donna                                                   | Donna Brown                  | Accounting         |                     | _                  |  |
|                                     | 1.000 | doris                                                   | Doris Labour                 | Service            |                     | -                  |  |
| Copy Authorizations                 |       | elisa                                                   | Elisa Messina                | Accounting         |                     | Ŧ                  |  |

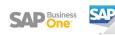